Command ADECONVOLUTE

**PURPOSE** Deconvolute a displayed analyzer spectrum with a given response matrix

## **PARAMETERS**

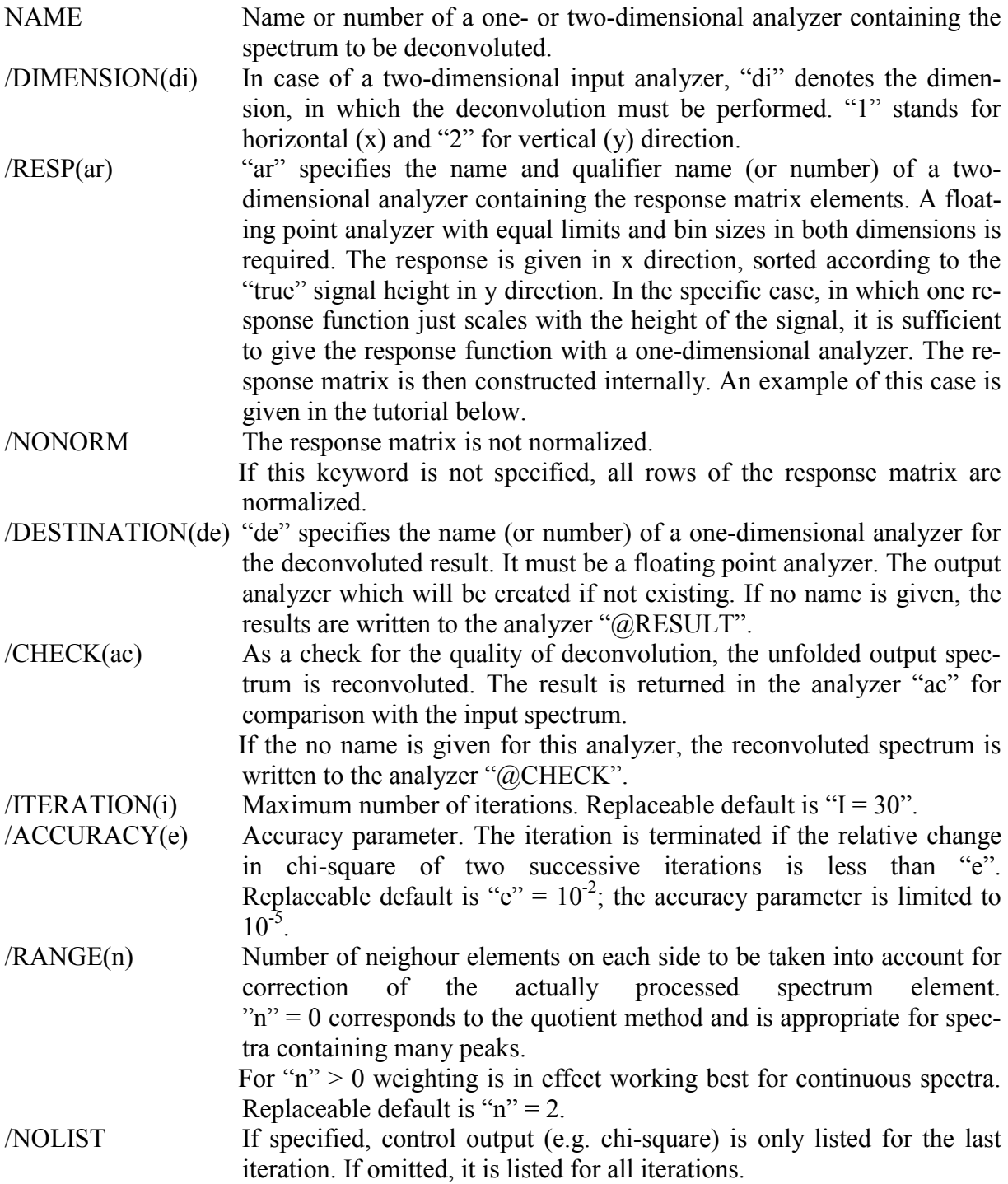

- **FUNCTION** The experimental analyzer spectrum "name" is expected to be a convolution of an ideal spectrum with an already calculated response function, which must be available in "ar". ADECONVOLUTE performs a deconvolution of the measured spectrum within the specified limits. The result is stored in "de". If error data are available in an attached error analyzer, an error analysis is performed. Then the error data for the deconvoluted spectrum are also stored in an error analyzer attached to "de".
- **REMARKS** The input spectrum must be displayed before.
- **EXAMPLE** GDISP EXP ADECON EXP / RESP(DET86) DEST(EXPDECON) After displaying the spectrum of analyzer "EXP" is deconvoluted by the response matrix "DET86" using the response weighted method. The result is stored into the analyzer "EXPDECON".
- **TUTORIAL** We describe the application of the deconvolution procedure to a specific problem, with a one-dimensional response function. The distribution of zirconium  $(Z=40)$  isotopes produced in the fission of 245Cm is measured. This distribution, including the errors is stored in the analyzer NSEC40, written to the dump file NSEC40.DMP. However, these isotopes do not represent the situation directly after fission, because the excited "primary" fission products have already emitted some neutrons. The measurement corresponds to the "secondary" fission fragments after neutron evaporation.

It is the aim to restore the "primary" isotopic distribution. For this purpose, the probabilities for the emission of neutrons as a function of the number of emitted neutrons has been estimated theoretically. The result of this estimation is stored in the analyzer RESP40, written to the dump file RESP40.DMP. (The probabilities are 30%, 40%, 20%, and 10% for the emission of zero, one, two, and three neutrons, respectively.)

An estimate of the primary isotopic distribution is obtained by deconvolution, performed by the command list DECON.SCOM. After the execution of DECON.SCOM, the following analyzers exist:

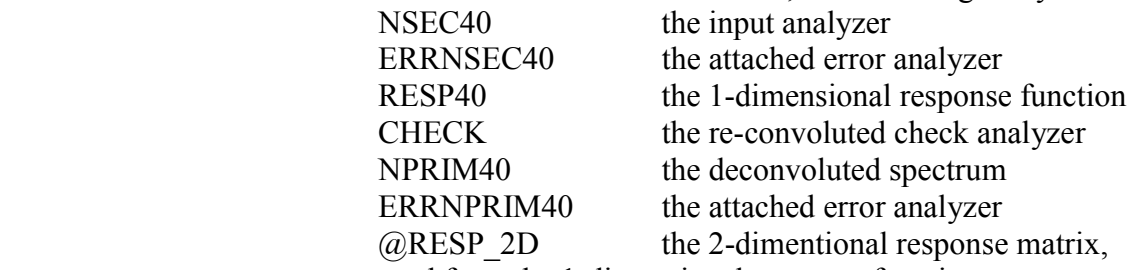

constructed from the 1-dimensional response function.

On the following pages, we list the input files and show all analyzers.

## **DATASET "NSEC40.DMP"**

Isotopic distribution of secondary fragments for  $Z = 40$ S: ANALYZER(NSEC40) X = Neutron number Y = Yield A: X-40 Y,LT11 D% 93 3.15 4.79

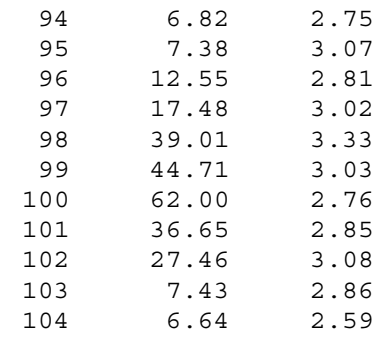

## **DATASET "RESP40.DMP"**

Response function S: ANALYZER(RESP40) X: Mass loss by neutron evaporation Y: Probability

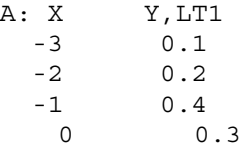

## **DATASET "DECON.SCOM"**

\* Application of the command ADECON ADES \* / NOCON \* Destroy all existing analyzers to get clear initial conditions. AFETCH \* / DSN(NSEC40) \* Fetch the spectrum to be deconvoluted AFETCH \* / DSN(RESP40) \* Fetch the response function AMOD NSEC40 / LIMITS(50,64) \* Extend the limits to provide the desired range for the output analyzer ADECON NSEC40 / DEST(NPRIM40) RESP(RESP40) CHECK(CHECK) \* Deconvolution with check option

AMOD NPRIM40 / LINES(RT1) \* Specify the graphic presentation of the result (red line and open circle)

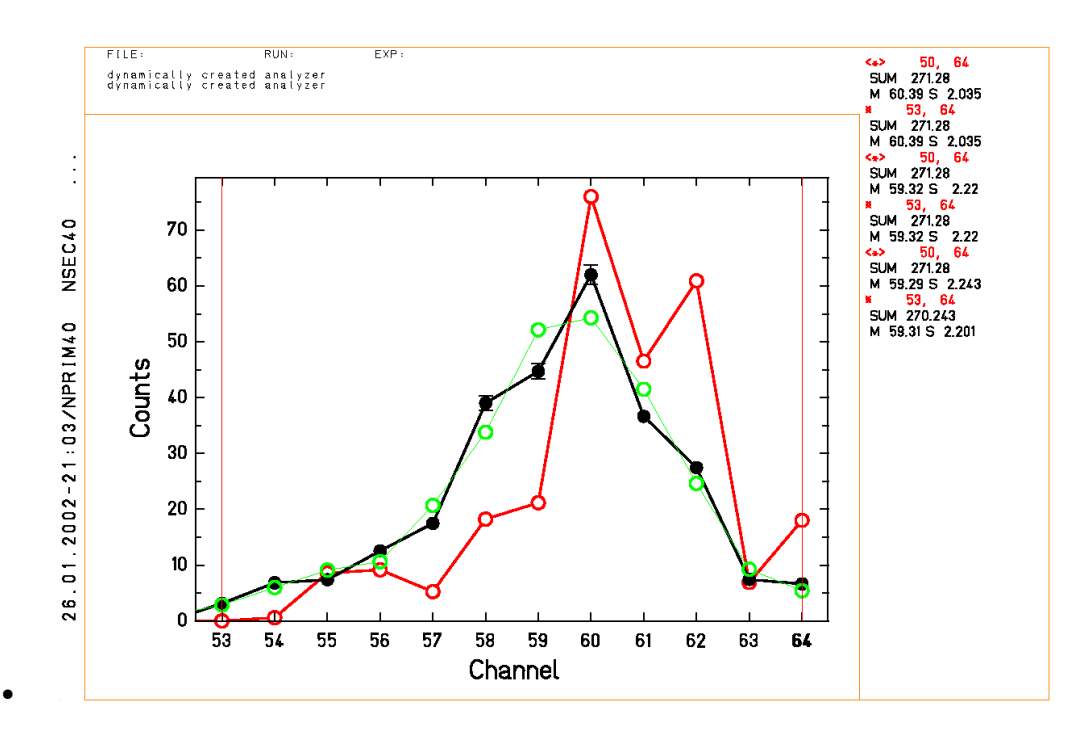

Black: Input analyzer NSEC40 Red: Output analyzer NPRIM40 Green: Reconvoluted analyzer CHECK

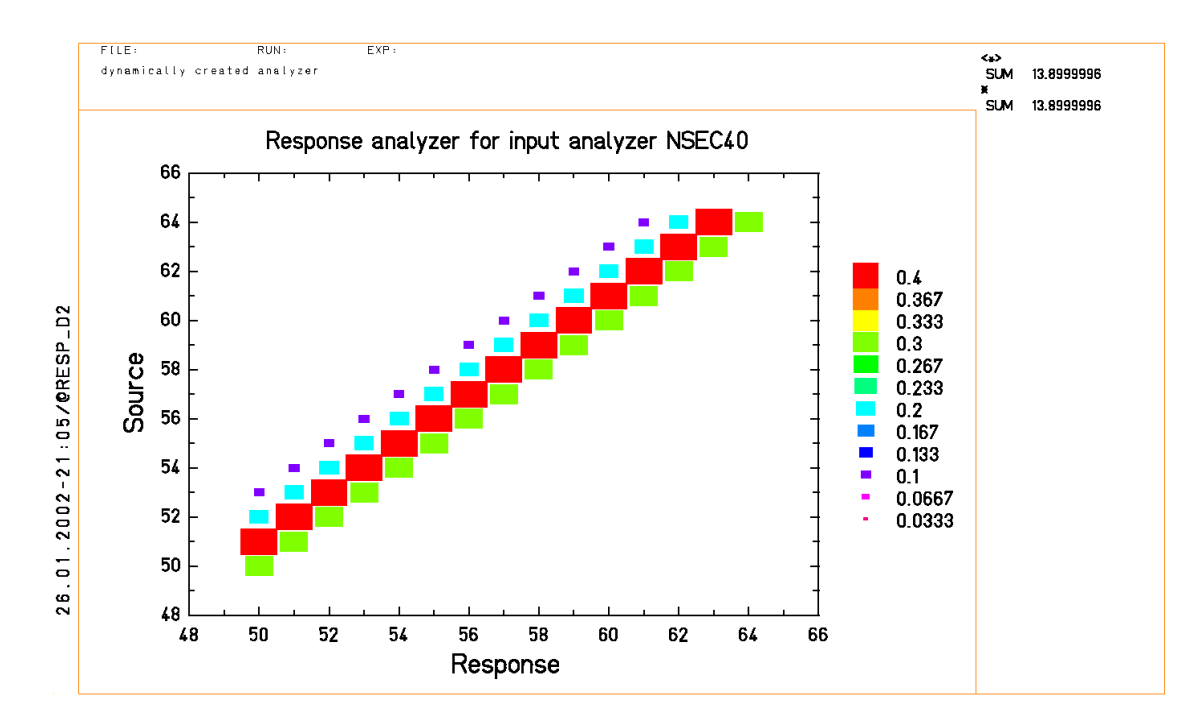

Analyzer @RESP\_D2, containing the response matrix. The two-dimensional response matrix is constructed from the one-dimensional response function stored in RESP40.